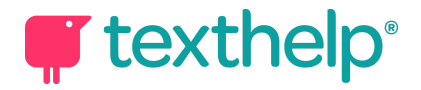

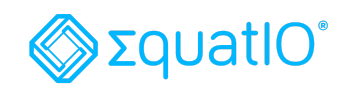

## EquatIO® mathspace Quick Reference Guide 5.20

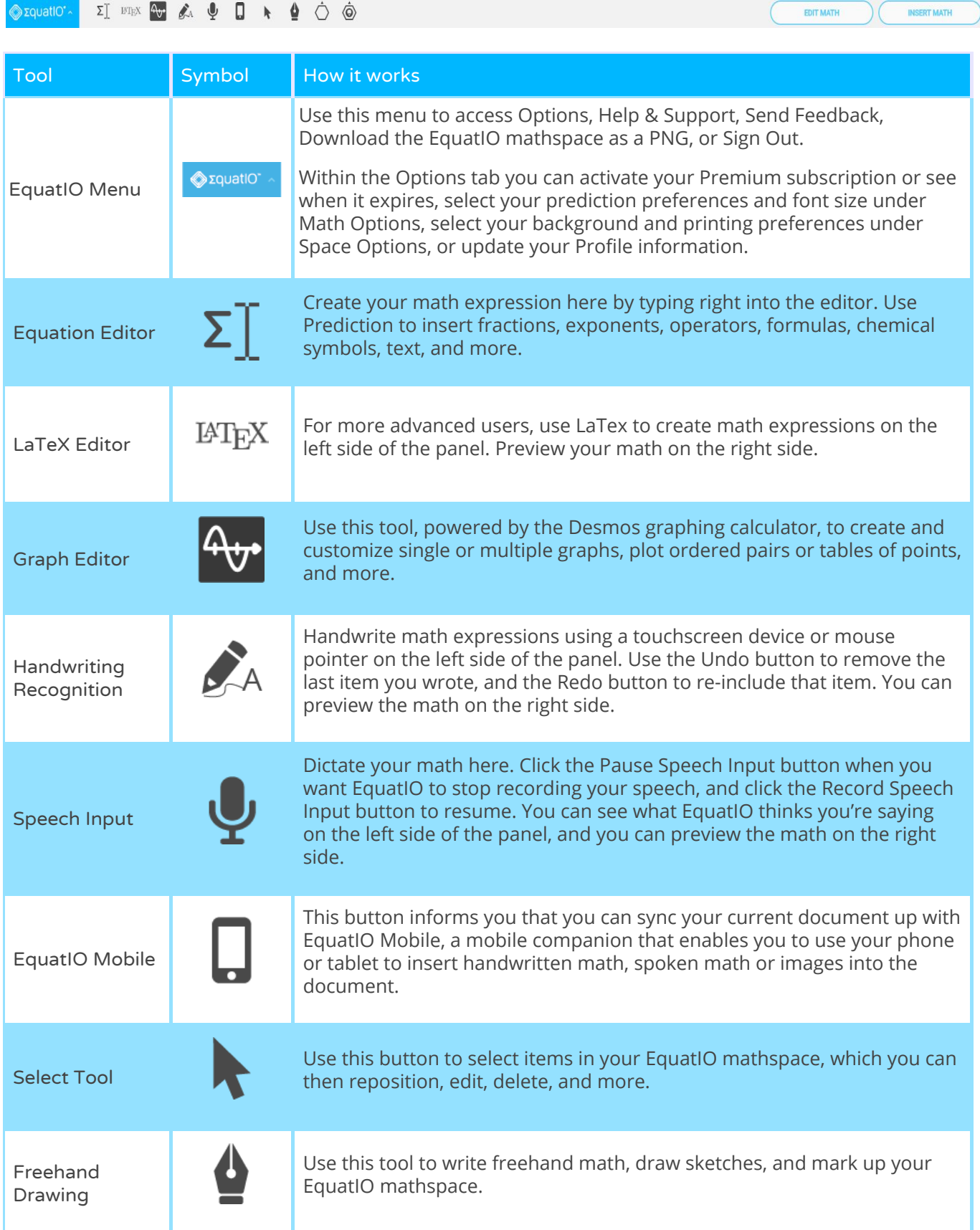

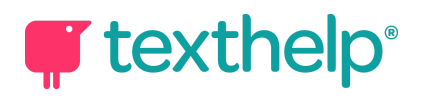

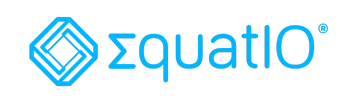

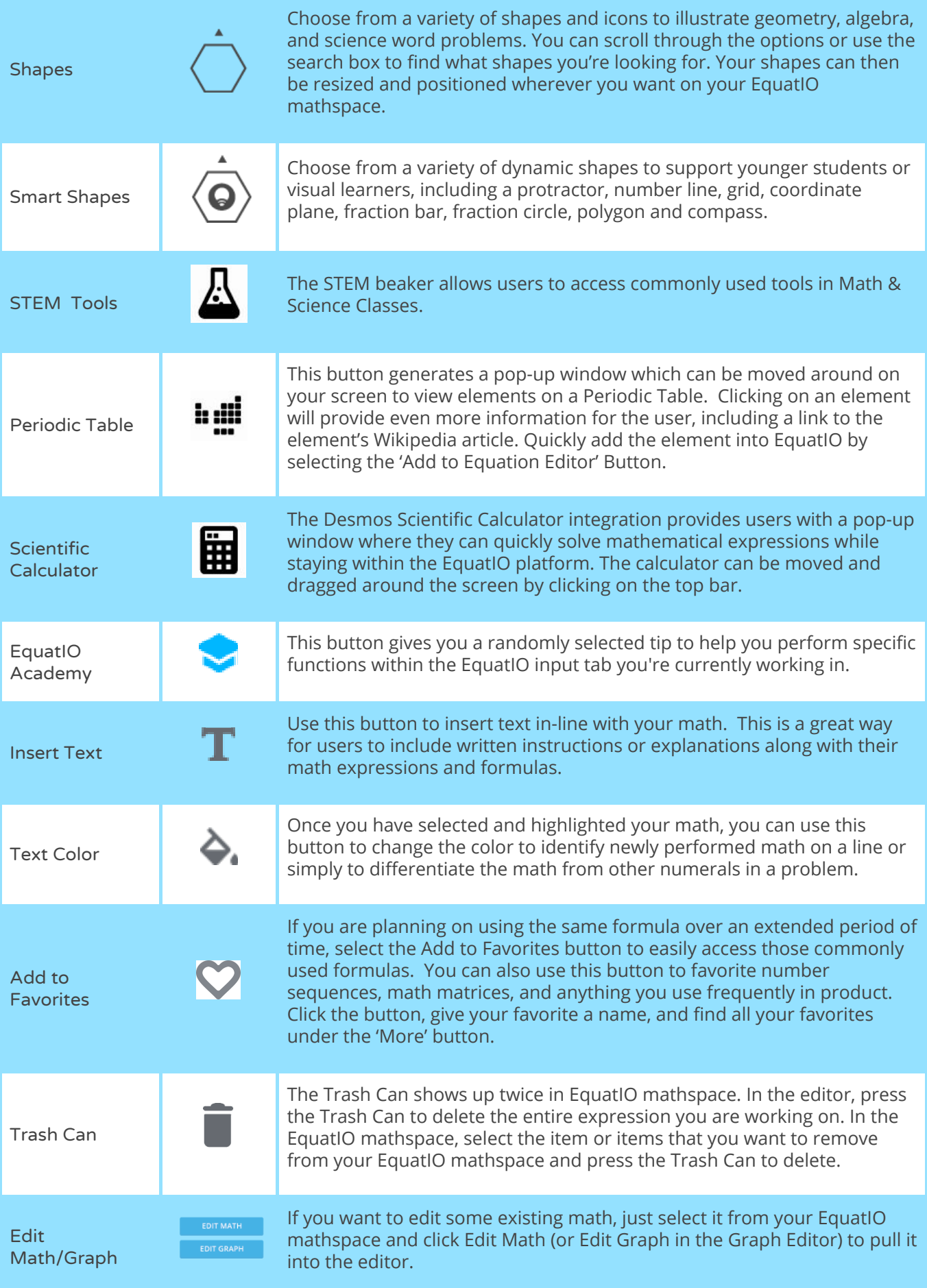

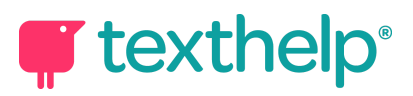

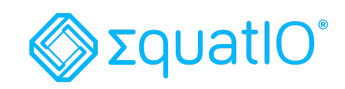

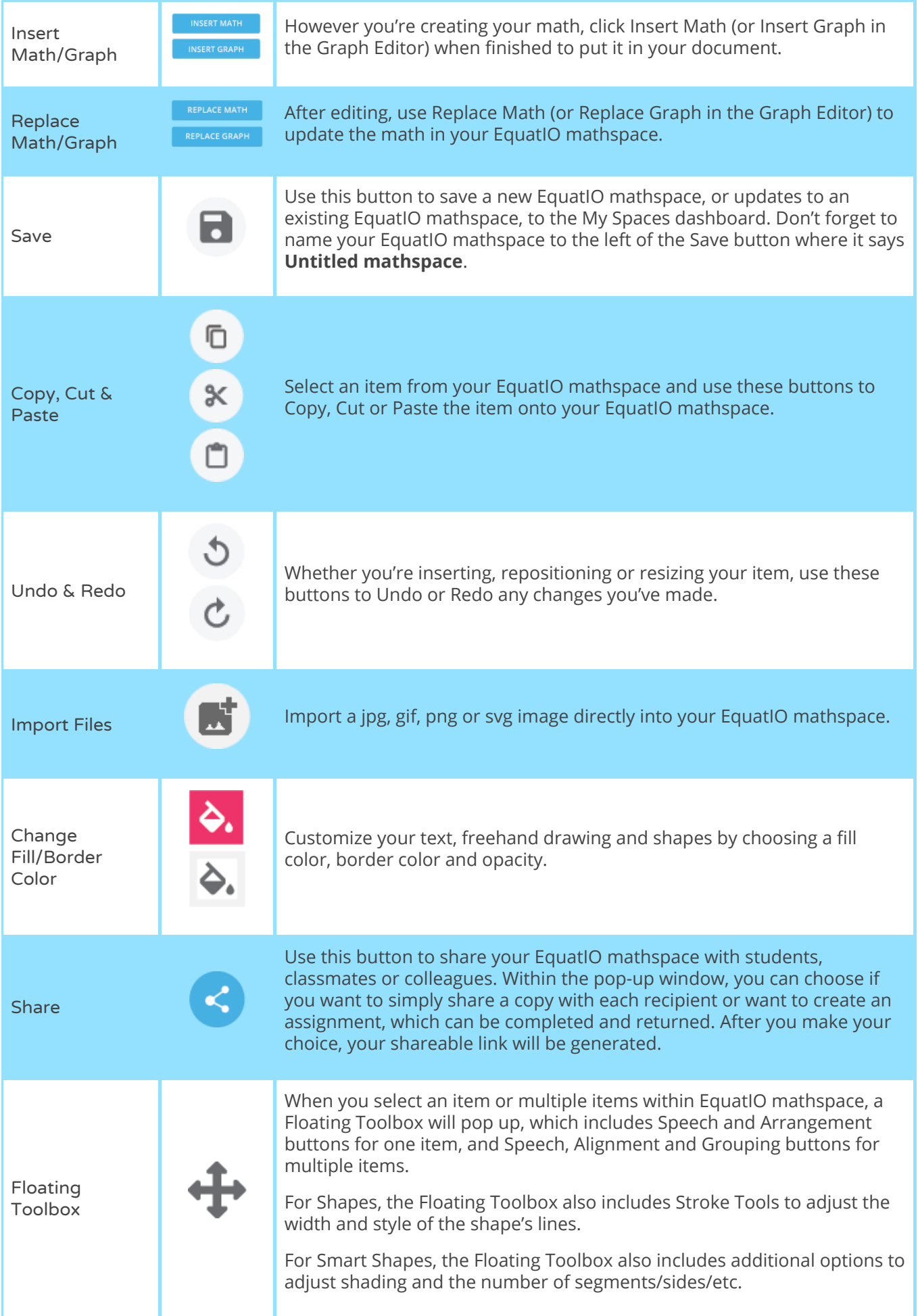

## **T** texthelp<sup>®</sup>

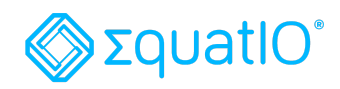

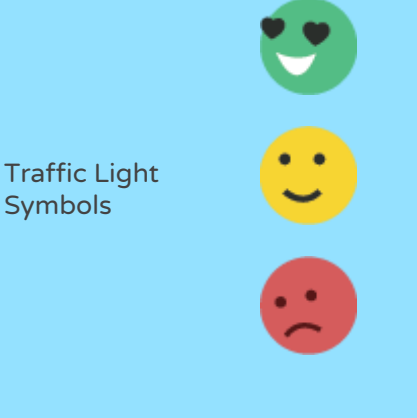

These notifications provide helpful hints when you are creating math, specifically in Handwriting Recognition or Speech Input. Here's what each one means:

> Green: The math you are creating within Handwriting Recognition or Speech Input can be read and edited by our system. No action required!

> Yellow: The math you are creating within Handwriting Recognition or Speech Input is more complex. Our system can read it, but if you want to fine-tune your math, you'll need to use the LaTeX Editor.

> Red: EquatIO found an error somewhere in the math that you are creating within Handwriting Recognition or Speech Input that's preventing it from rendering correctly. If this is the case, we will let you know the source of the error so that you can fix it in the LaTeX Editor.

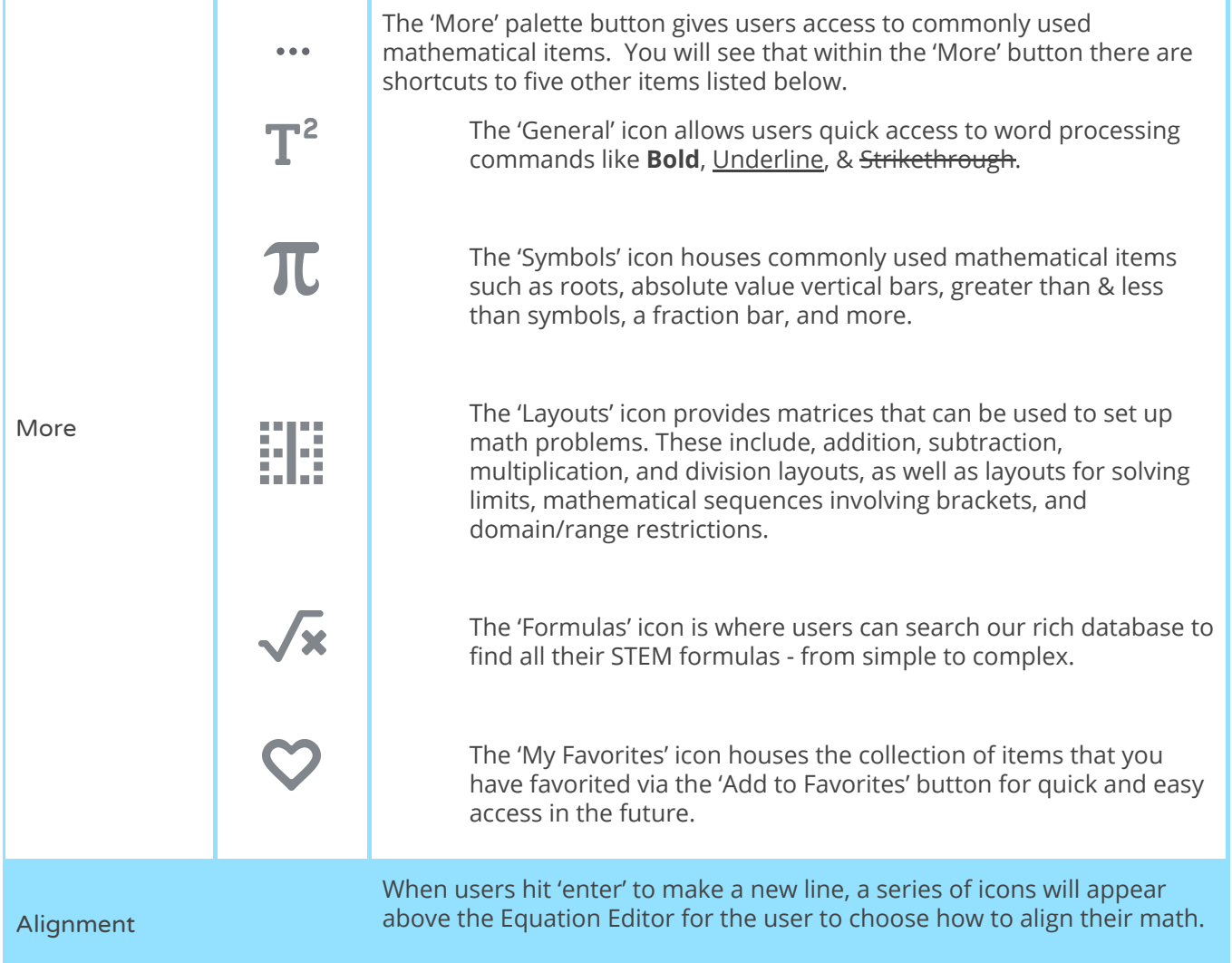

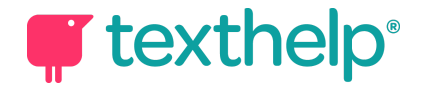

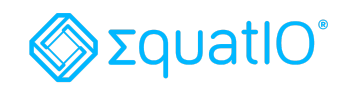

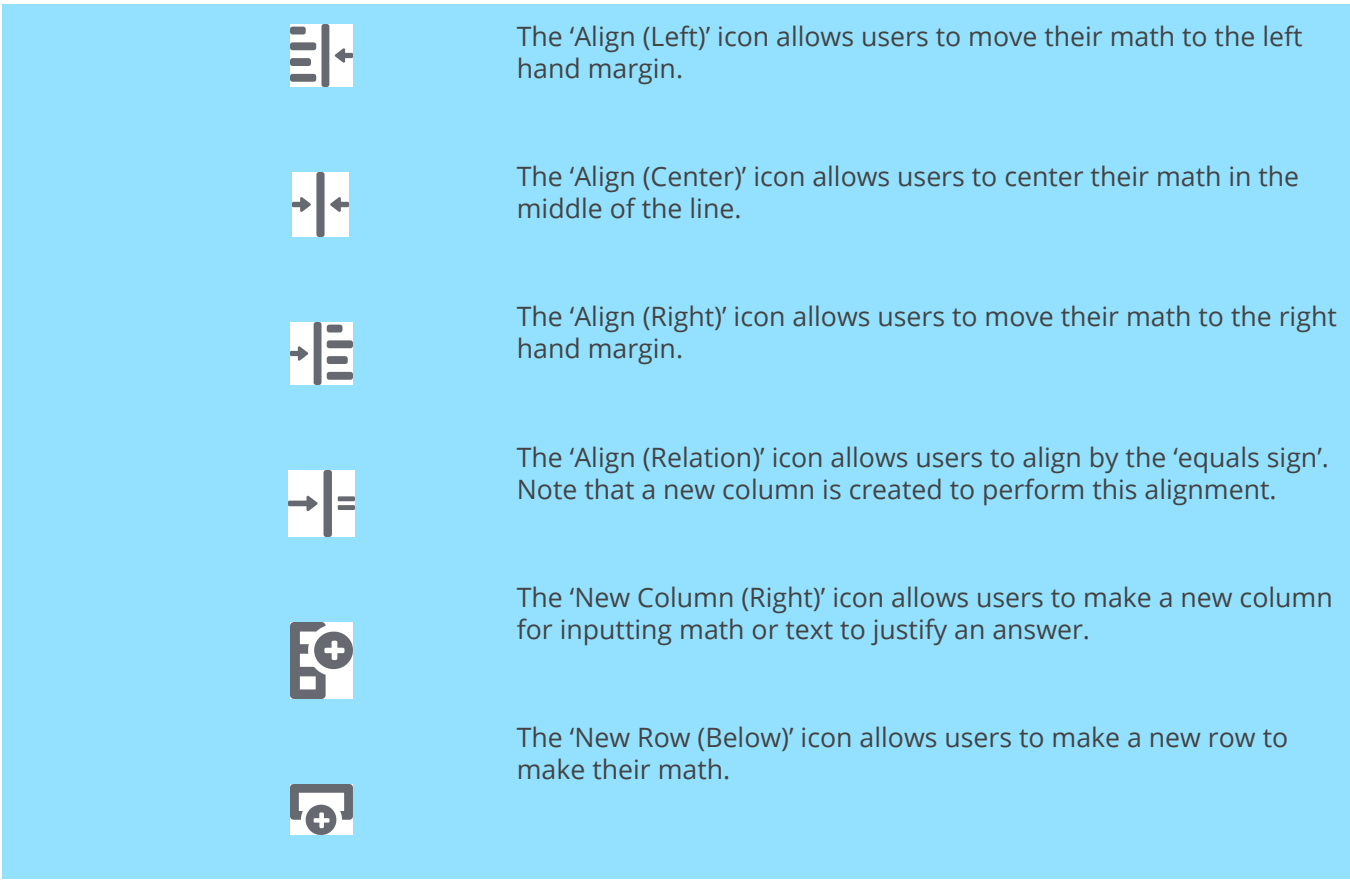

**Video Support: <https://text.help/Semgqo>**

**Technical Support: <https://text.help/jING1k>**

**Training Portal: <https://text.help/paKgnM>**